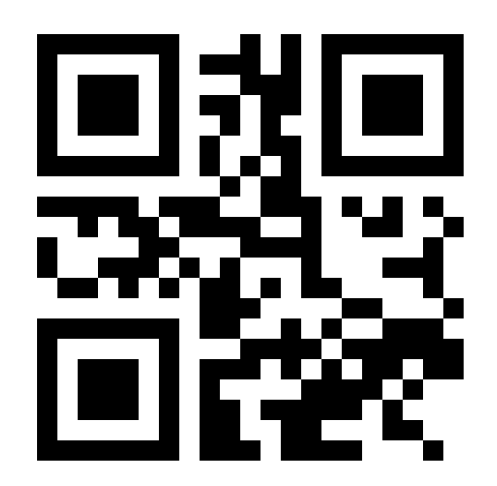

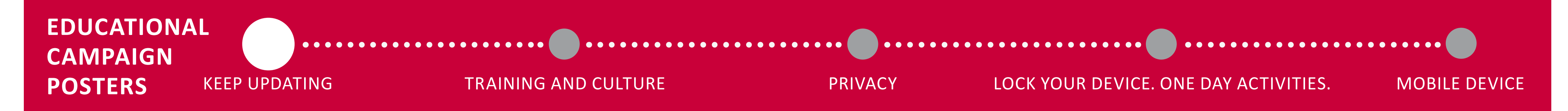

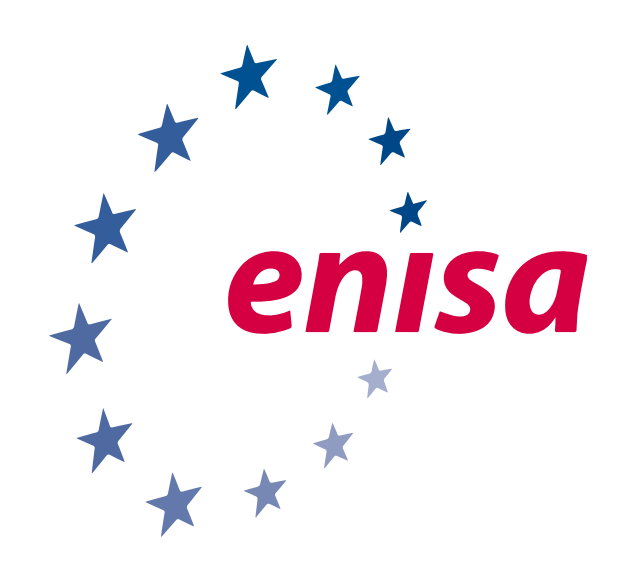

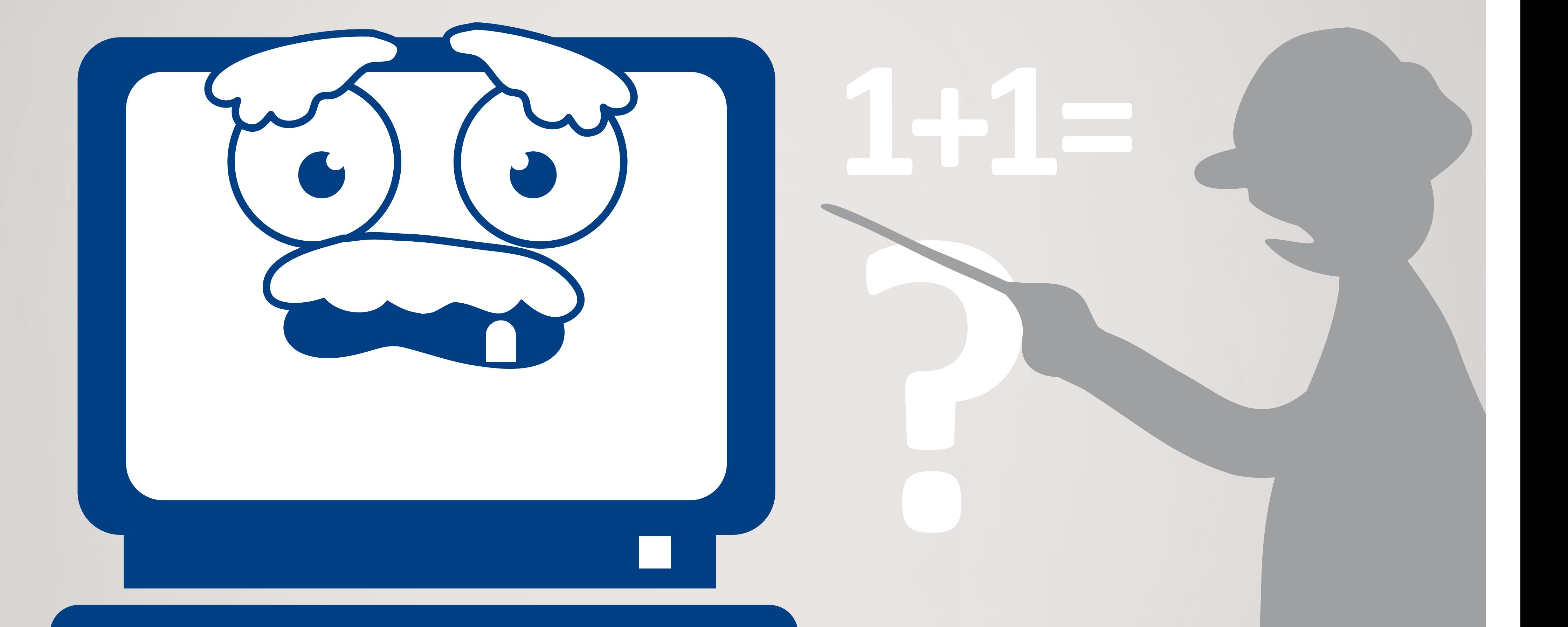

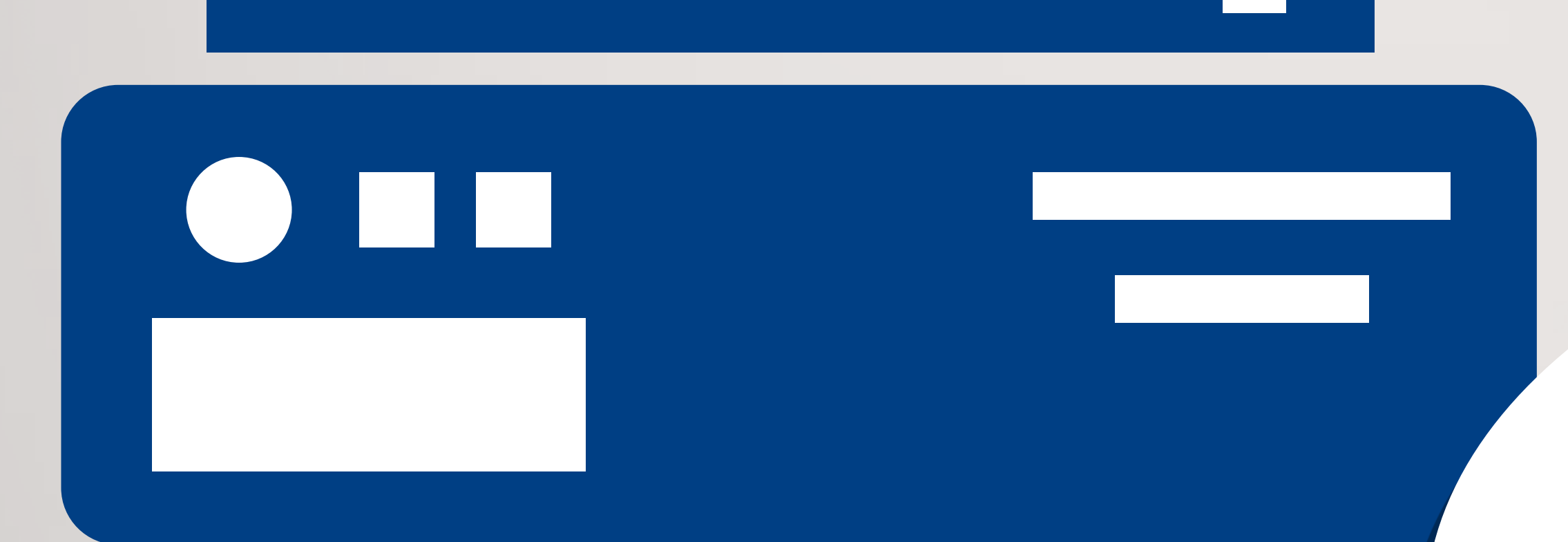

- Naudokite slaptažodžių tvarkytuvę
- Naudokite dviejų veiksnių interneto paskyrų autentiškumo patvirtinimo sistemą
	- Naudokite antivirusinę programą
	- ◆ Įdiekite programinės įrangos naujinius
		- Junkitės prie https://

*Kiek kartų per savaitę naudojatės internetu? Labai svarbu kasdien apsaugoti savo duomenis tiek darbe, tiek laisvalaikiu.*

### **Atminkite, kad kibernetinis saugumas – bendra atsakomybė!**

# **Keep updating**

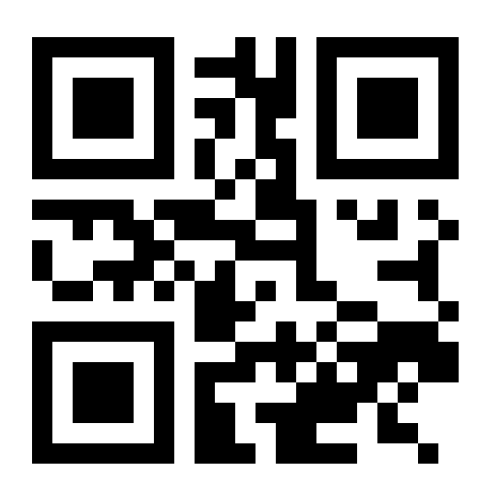

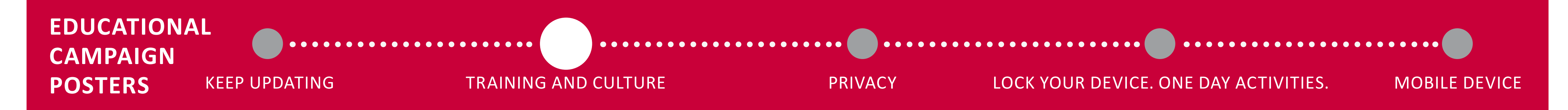

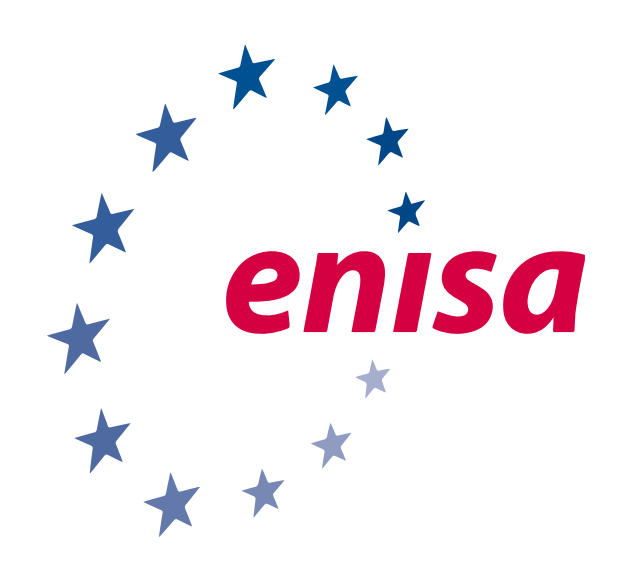

*Šiuo metu informacijos saugumo klausimams skiriama daug dėmesio, nes ši sritis labai greitai kinta ir yra svarbi kiekvienam. Jums būtina gauti išteklių, mokomosios medžiagos bei vadovų ir išklausyti specializuotą mokymą, kaip vykdant kasdienę veiklą išlaikyti tinkamą saugumo ir privatumo lygį.*

- Registruokitės į e. mokymosi programą ir pasirinkite tinkantį kursą
- ◆ Norite daugiau? Dalyvaukite kibernetinio saugumo konkurse
	- ◆ Nežinote, kas jums tinka? Paprašykite, kad jums būtų pasiūlytas e. įgūdžių mokymas jūsų organizacijoje

Viktorina privatumo ir bendro saugumo klausimais @ENISA

### **Atminkite, kad kibernetinis saugumas – bendra atsakomybė!**

# **Training and culture**

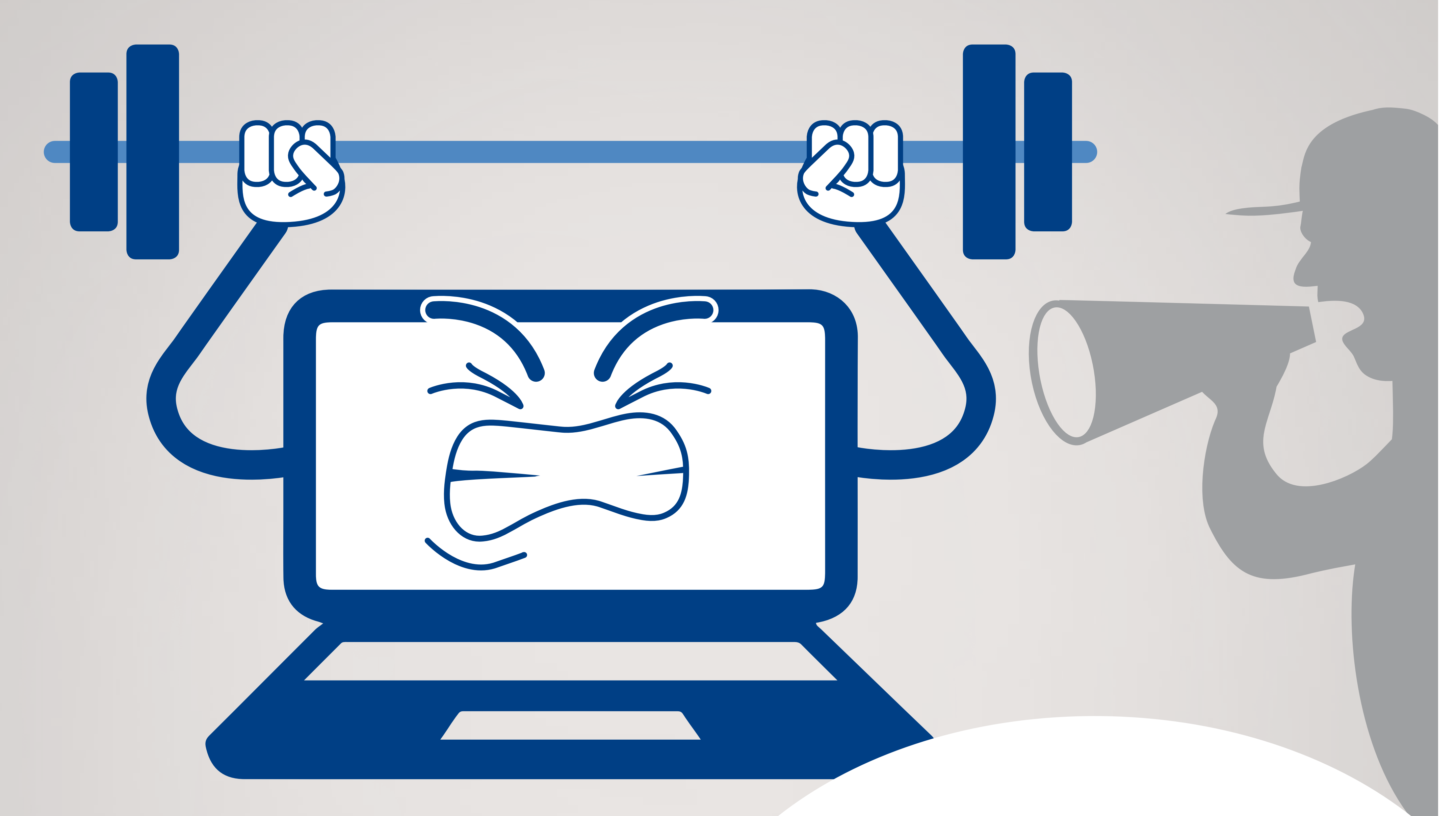

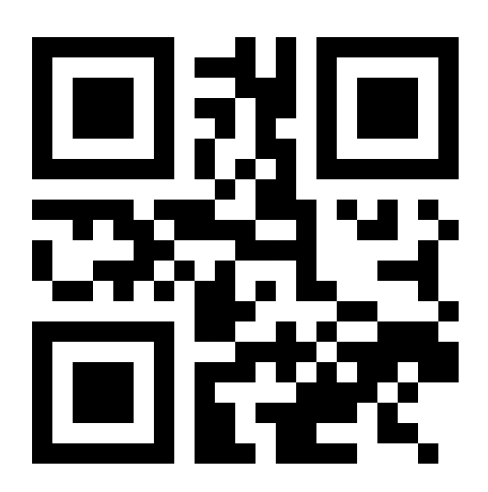

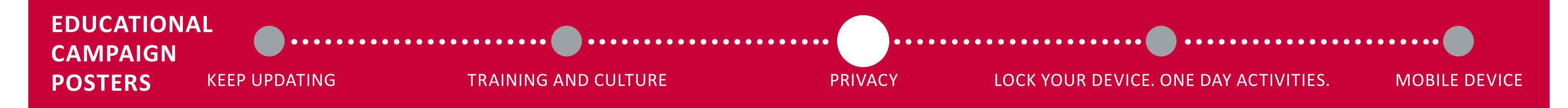

**\*** "Nustatytos bendros ES taisyklės siekiant užtikrinti, kad jūsų asmens duomenys būtų gerai apsaugoti visoje ES. Jeigu jūsų duomenys bet kur Europos Sąjungoje netinkamai naudojami, turite teisę pateikti skundą ir naudotis teisių gynimo priemonėmis".

*yawnn*

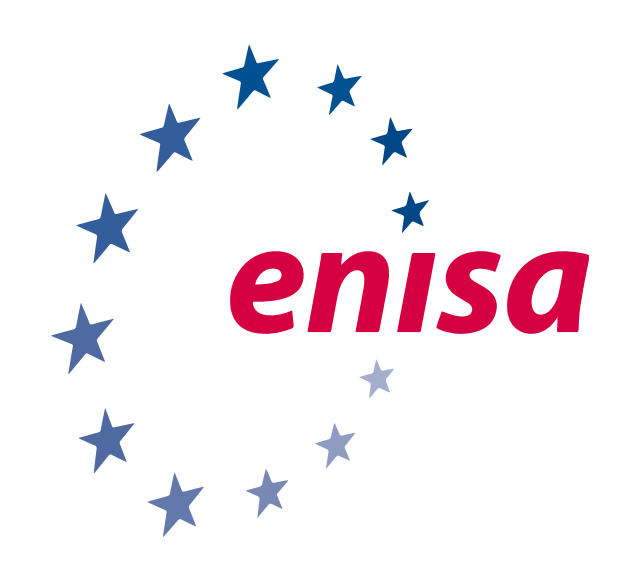

◆ Skirkite laiko patikrinti paslaugų privatumo nuostatas.

◆ Naudodamiesi šifravimo funkcija užšifruokite rinkmenas, kuriomis dalijatės.

◆ Gavote netikėtą e. laišką iš nežinomo šaltinio? Neatidarykite jo ir apie tai praneškite savo IT tarnybai.

*Naudodami savo skaitmeninį įrenginį, pavyzdžiui, naršydami internete ar lankydamiesi interneto svetainėse, visada paliekate mažų savo veiklos pėdsakų. Šie pėdsakai gali būti saugomi tiek jūsų įrenginyje, tiek aplankytose interneto svetainėse. Tai jūsų skaitmeniniai pėdsakai. Teisė reikalauti ištrinti duomenis? Kiekvienas asmuo turi teisę į savo asmens duomenų apsaugą – tai visoje ES įtvirtinta teisė.***\***

## **Privacy**

### **Atminkite, kad kibernetinis saugumas – bendra atsakomybė!**

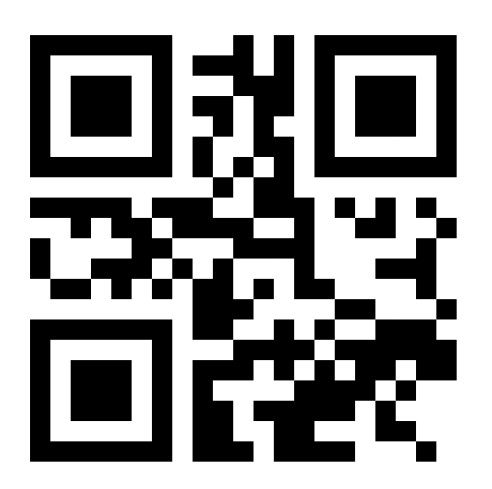

![](_page_3_Figure_6.jpeg)

![](_page_3_Figure_7.jpeg)

**Pabaigę darbo** 

O CAPI

**COO** 

#### **dieną einate namo?**  Išsiregistruokite

**Vykstate į darbą?** Būkite budrūs – galbūt kažkas stebi tai, ką darote savo įrenginiu

> **Einate kavos?** Užrakinkite savo kompiuterį. Spauskite Control + ALT + DELETE

### **Atminkite, kad kibernetinis saugumas – bendra atsakomybė!**

## **Lock your device One day activities**

![](_page_4_Picture_10.jpeg)

![](_page_4_Figure_7.jpeg)

![](_page_4_Figure_8.jpeg)

◆ Junkitės tik prie saugių Wi-Fi tinklų

◆ Kai įrenginio nenaudojate, laikykite jį užrakintą

*Manote, kad esate patyręs judriojo ryšio technologijų naudotojas. Turite savo įrenginį, kuriuo naršote internete ir naudojatės keliomis taikomosiomis programomis, norėdami gauti* 

*naujausią informaciją apie vietos paslaugas, orą ir pan., ar rasti geriausią vietos restoraną.*

Naudodami arba diegdami taikomąsias programas tikrinkite leidimo prašymus

### **Atminkite, kad kibernetinis saugumas – bendra atsakomybė!**

### **Mobile device**